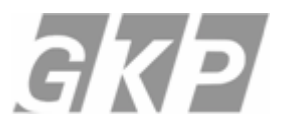

Gesellschaft für kostenorientierte Produktentwicklung

# **Kostengünstiges Konstruieren**

# **Kostenmanagement in der Konstruktion als Schlüssel zu niedrigen Produktionskosten**

**Ingenieurwissenschaftliches Kolloquium, Firma Thomas Magnete, Herdorf, 19. Oktober 2006**

Dr. Jan O. Fischer · Gesellschaft für kostenorientierte Produktentwicklung · Tel.: 0221 - 940 25 31 · eMail: j.fischer@gkp-online.de

### **Kunden der GKP: Abgeschlossene Projekte und eingeführte Kosteninformationssysteme**

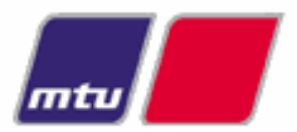

**MTU Friedrichshafen GmbH** Technologieführer Dieselmotoren und Antriebssysteme, Friedrichshafen

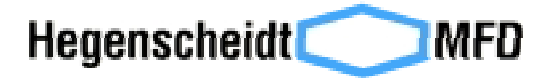

**Hegenscheidt MFD GmbH & Co. KG** Maschinen zur Radsatz- und Kurbelwellenbearbeitung, Erkelenz

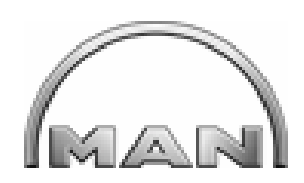

**MAN B&W Diesel AG** Weltmarktführer großer Dieselmotoren, Augsburg

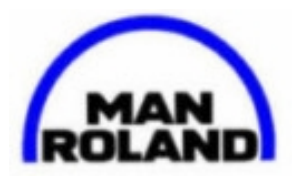

**MAN Roland Druckmaschinen AG** Weltmarktführer Rollen-Offsetmaschinen, Augsburg & Offenbach

# KARDEX

**KARDEX Bellheimer Metallwerk GmbH** Lager- und Bereitstellungssysteme, Bellheim

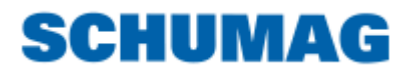

**SCHUMAG AG** Maschinen zur Metallumformung, Aachen

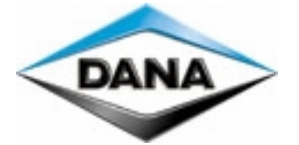

**SPICER Gelenkwellenbau GmbH** Kreuzgelenkwellen für Fahrzeugund Industrieanwendungen, Essen

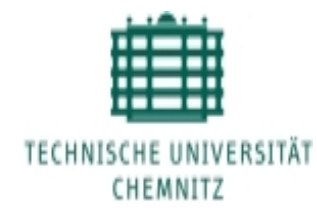

**GEA Lyophil GmbH** Gefriertrocknungsanlagen, Hürth

## SCHMOLZ + BICKENBACH

**Schmolz und Bickenbach** Stahlindustrie, ca. 1 Mrd. Euro Umsatz (2000), Düsseldorf

Seite 1 www.gkp-online.de

- **1 Einführung zum kostenbewussten Konstruieren**
	- **2 Kosteninformationen für Konstrukteure**
	- **3 Entwicklungsbegleitende Kalkulation**

### **Kostenmanagement in der Konstruktion ist besonders effektiv**

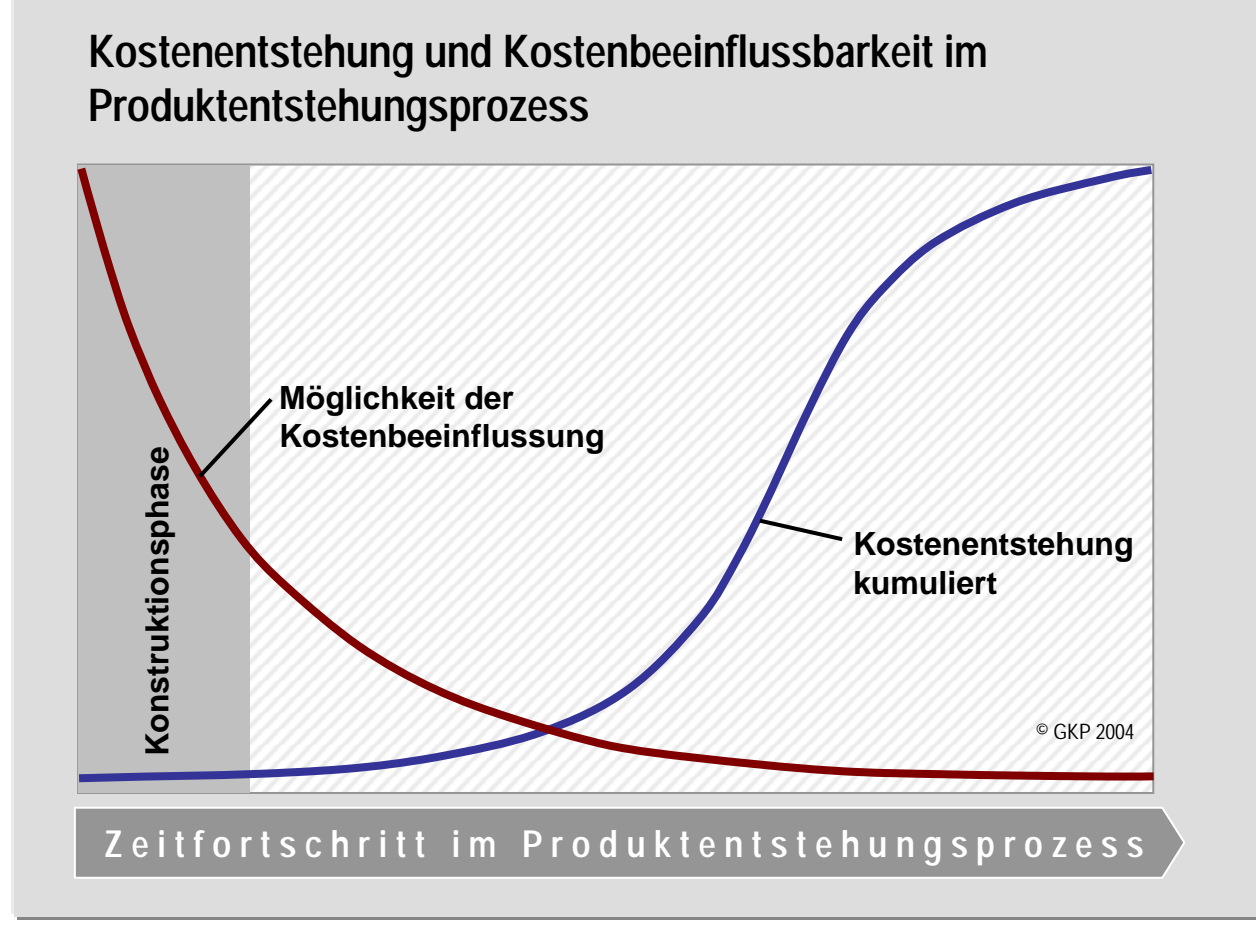

In der Konstruktionsphase, zu Beginn des Produktentstehungsprozesses, ist die Möglichkeit der Kostenbeeinflussung besonders hoch.

Zudem verursachen Modifikationen in dieser Phase nur geringe Kosten.

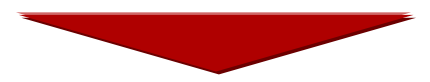

Hohe Effizienz eines Kostenmanagements, das in der Konstruktion ansetzt.

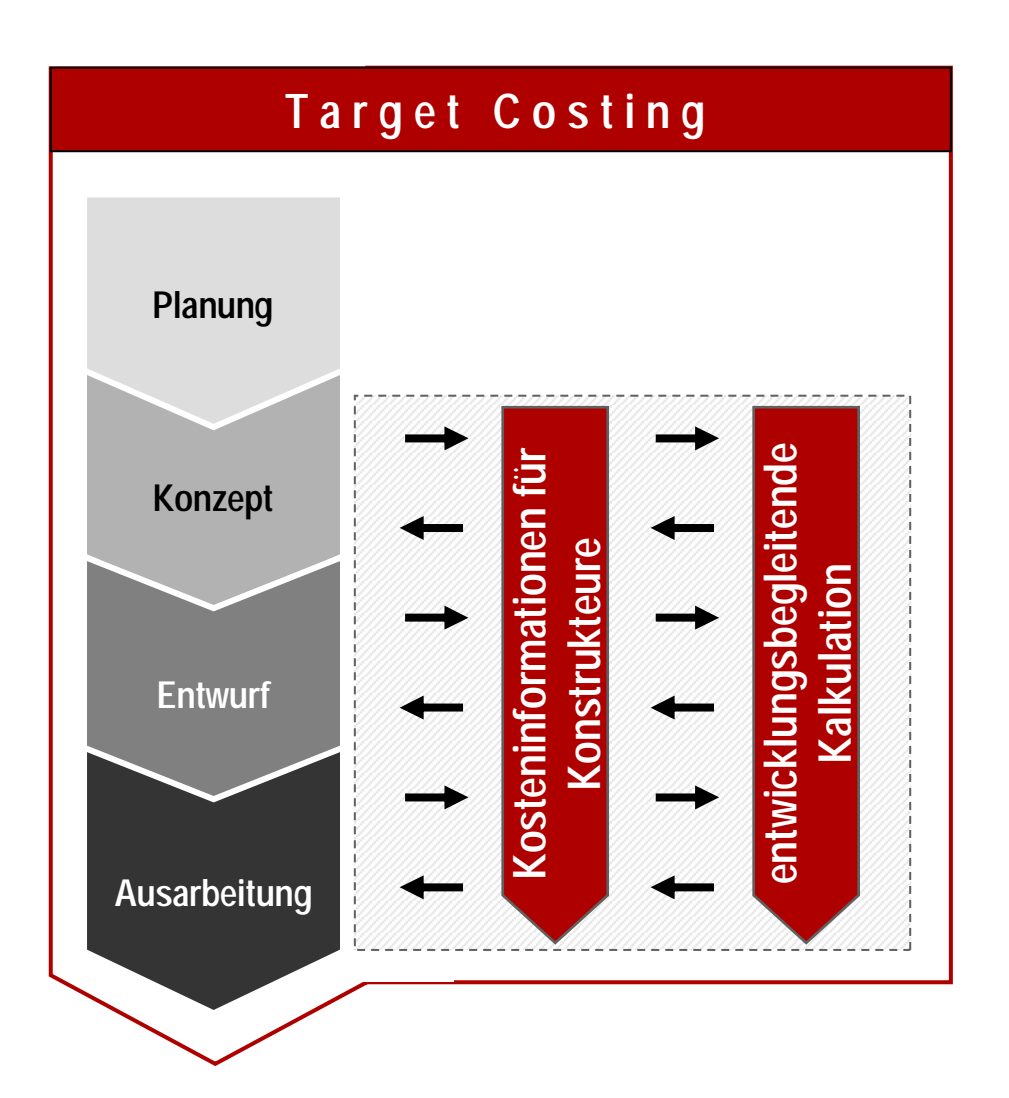

Mit **Target Costing** werden neue Produkte konsequent nach den vom Markt geforderten Produktmerkmalen und den erlaubten Kosten entwickelt. Der gesamte Target Costing-Prozess richtet sich dabei an dem Managementzyklus *Planen - Kontrollieren - Steuern* aus.

### **Kosteninformationen für Konstrukteure**

unterstützen den Konstrukteur bei der Auswahl der kostengünstigsten Konstruktionsalternative und vermeiden eine Festlegung der Produktmerkmale ohne eine Abschätzung ihrer Kostenwirkung.

**Entwicklungsbegleitende Kalkulation** ermöglicht durch frühzeitige Kostenprognosen eine Kontrolle der Zielkostenerreichung schon während der Entwicklung.

### **Target Costing:**

### **Ableiten von Zielkosten für Produkt und Produktkomponenten aus den Marktbedingungen**

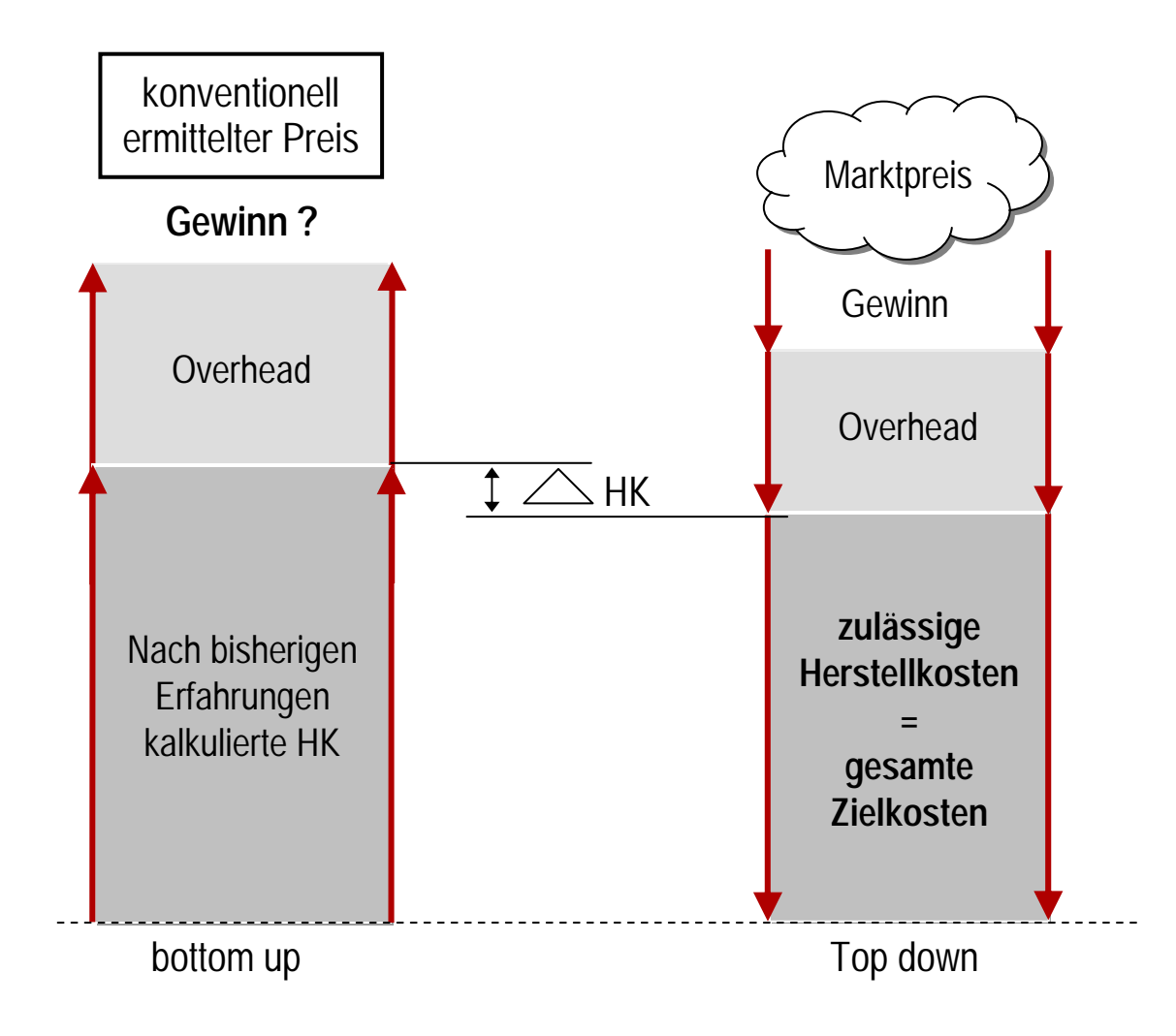

- **1 Einführung zum kostenbewussten Konstruieren**
- **2 Kosteninformationen für Konstrukteure**
	- **3 Entwicklungsbegleitende Kalkulation**

Kostenmanagement in der Konstruktion führt zu bestimmten Fragen:

- ? **Was ist die kostengünstigste Konstruktionsalternative?**
- ? **Wie können Kosten ohne negativen Einfluss auf die technische Wertigkeit gesenkt werden?**
- ? **Welche Auswirkungen haben konstruktive Änderungen auf die Kosten?**

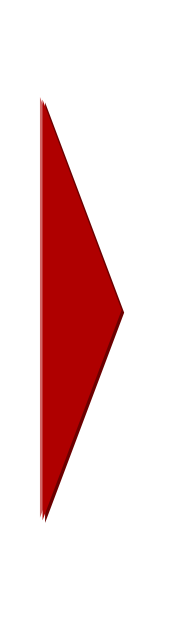

Erforderlich sind daher Kosteninformationen, die…

- ! **… Aufschluss über die Kosten unterschiedlicher Konstruktionsalternativen geben.**
- ! **… sich auf die beeinflussbaren Parameter beziehen und den Fragestellungen in der Konstruktion entsprechen.**
- ! **… einen schnellen Zugriff auf die gewünschten Daten bieten.**
- ! **… keine zusätzliche Belastung für den Konstrukteur sind, sondern ihn bei seiner Arbeit unterstützen.**

### **Relativkosten-Informationen ermöglichen kostenbewusstes Konstruieren**

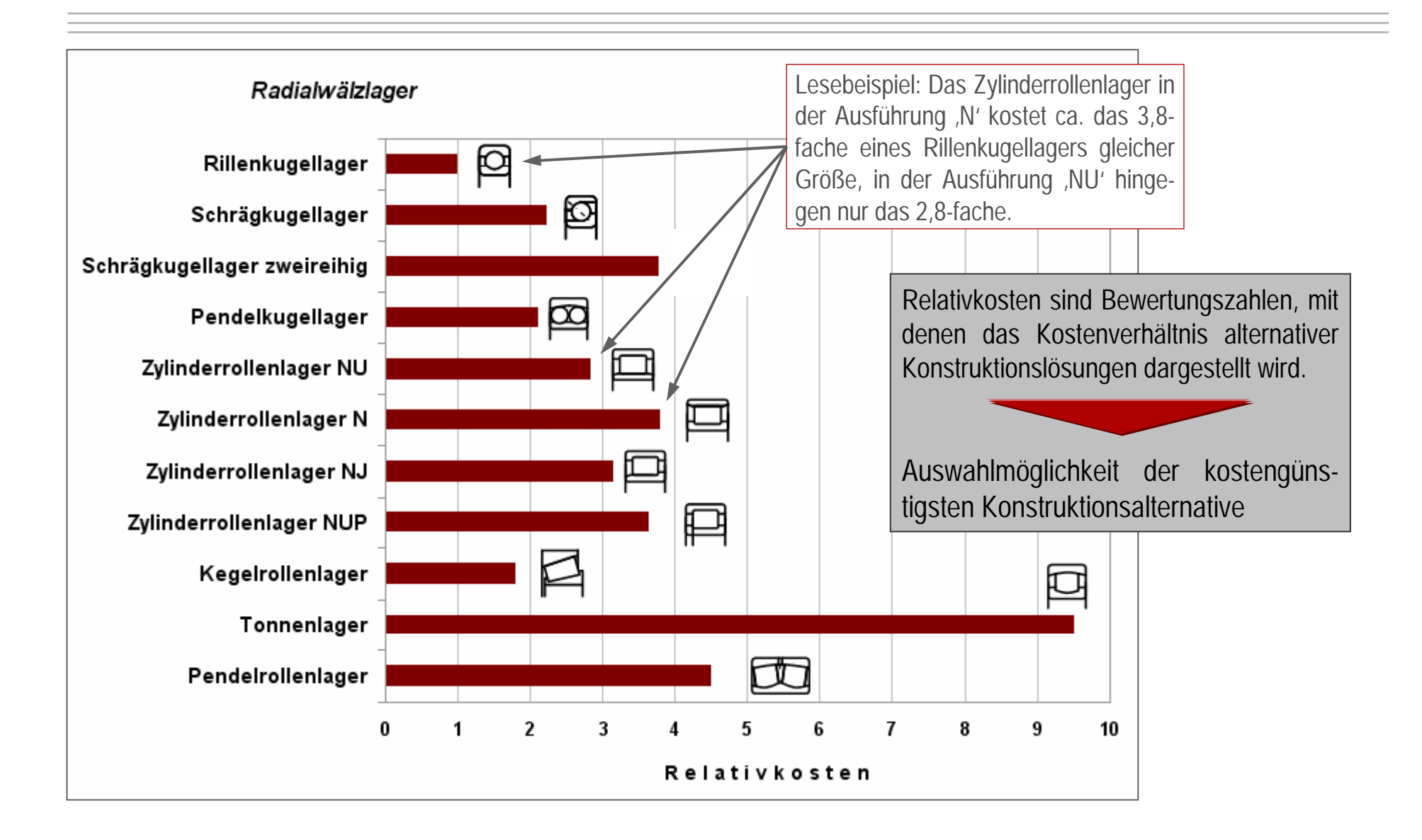

### **Anwendungsbeispiel Welle: Realisierte Kostensenkung durch Relativkosten**

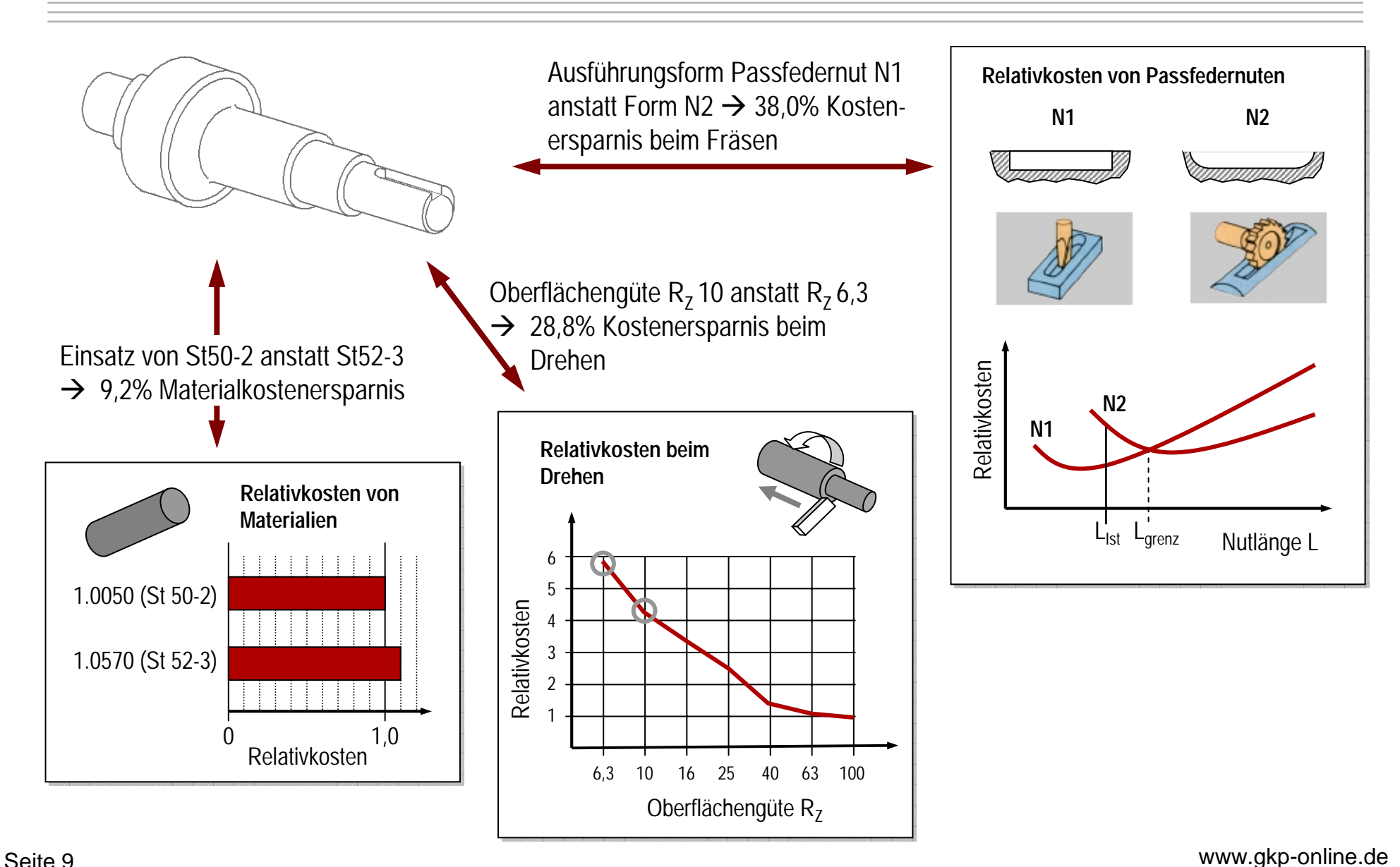

# **Relativkosten-Informationssystem**

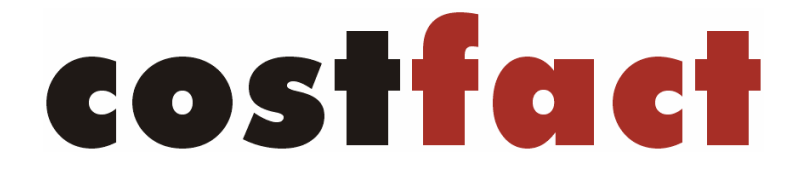

### **Produktkosten senken durch Kosteninformationen für Konstrukteure**

- $\rightarrow$  Entstanden aus verschiedenen Hochschul- und Verbundprojekten von 1999 bis 2005
- $\rightarrow$  Überbetriebliche Nutzbarkeit
- $\rightarrow$  , Offene Gestaltung", d.h. durch unternehmensspezifische Relativkosteninformationen erweiterbar
- $\rightarrow$  Belegte Praxistauglichkeit

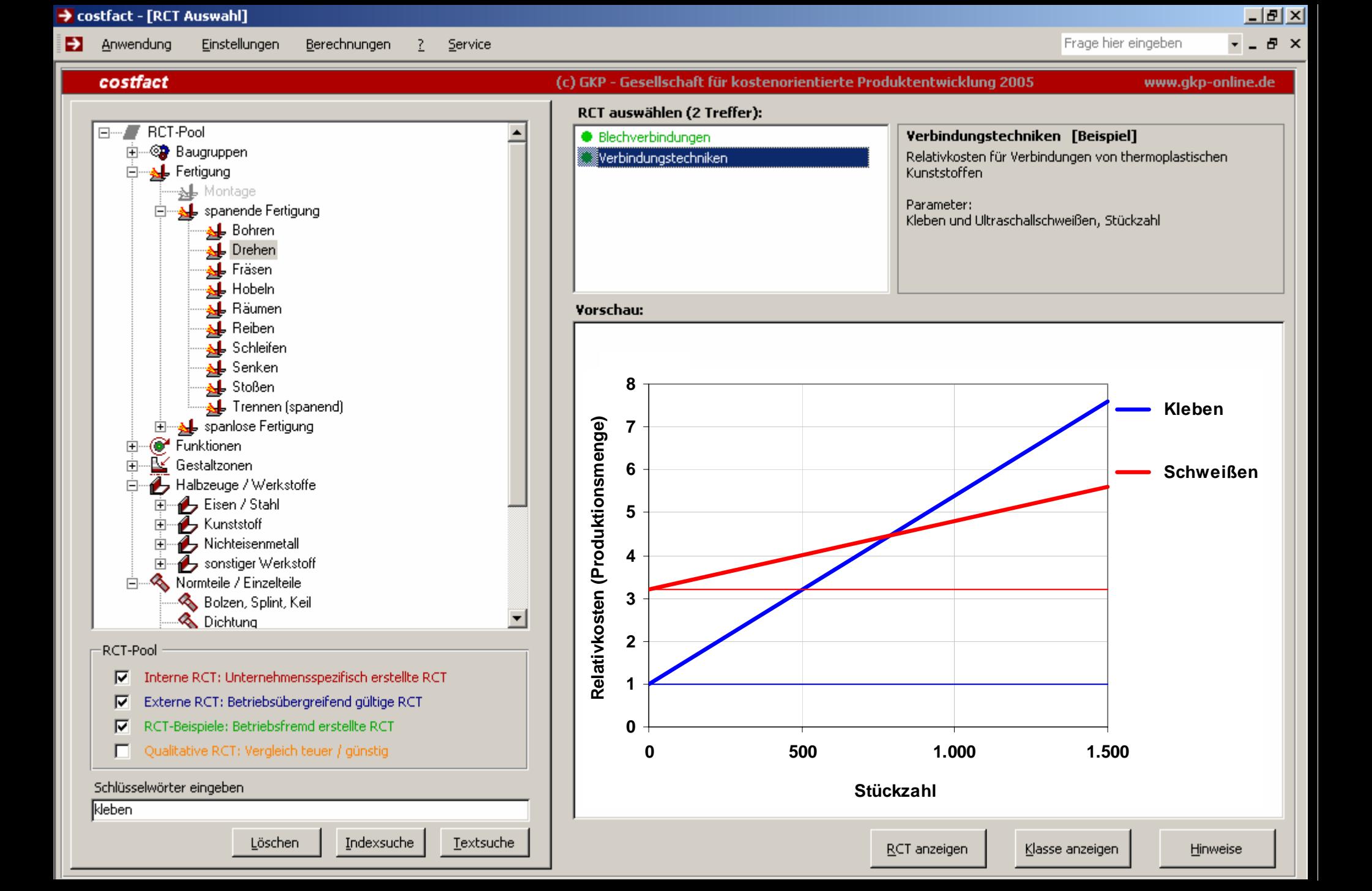

#### → costfact - [RCT-Anzeige]

#### Anwendung Einstellungen Berechnungen ? Service

#### **RCT: Stahlbleche**

Frage hier eingeben

**LIEIXI**  $-5x$ 

### Gruppe: Extern erstellte RCT

**Beschreibung:** Relativkosten von Stahlblechen Stahlbleche Parameter: 1.45 .<br>Material, Gewicht, Zugfestigkeit,<br>Streckgrenze (Die Relativkosten gelten Bezugsgröße: nur innerhalb der jeweiligen. 1,40 Bezugsgröße) -Gewicht Hinweise: Anbieterpreise für Grobblech ohne 1.35 Aufpreise für Abmessungen oder Mindermengen. Relativkosten -Zugfestigkeit 1,30 1.25 -Gtreckgrenze  $1,20$  $1,15$  $1,10$ 1,05 1,00  $C<sub>45</sub>$ 42 Cr Mo 4 16 Mn Cr 5 20 Mn Cr 5 Material

## **Um dem aktuellen Anwendungsfall zu entsprechen, lassen sich viele RCT vom Benutzer interaktiv aufbauen**

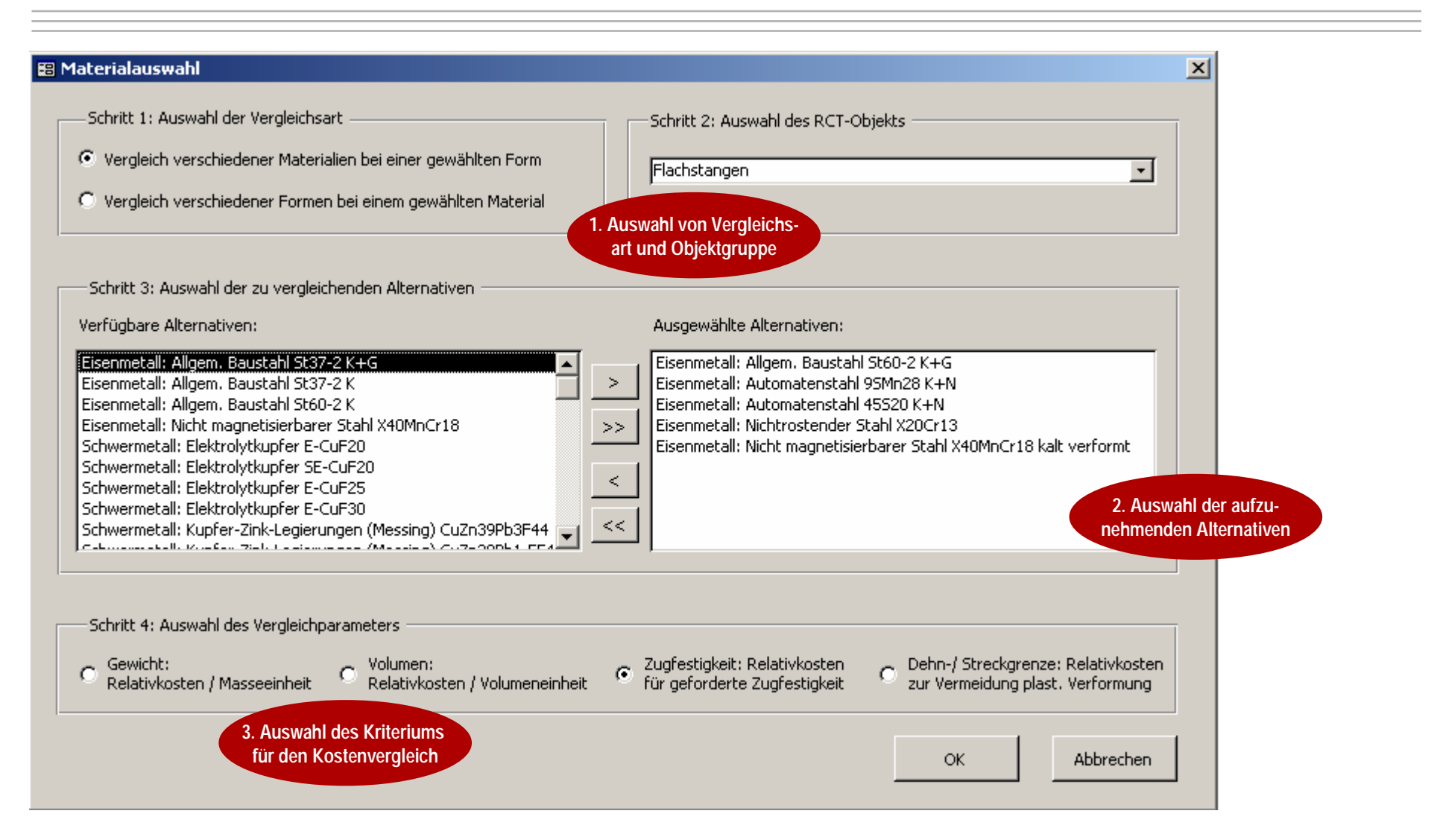

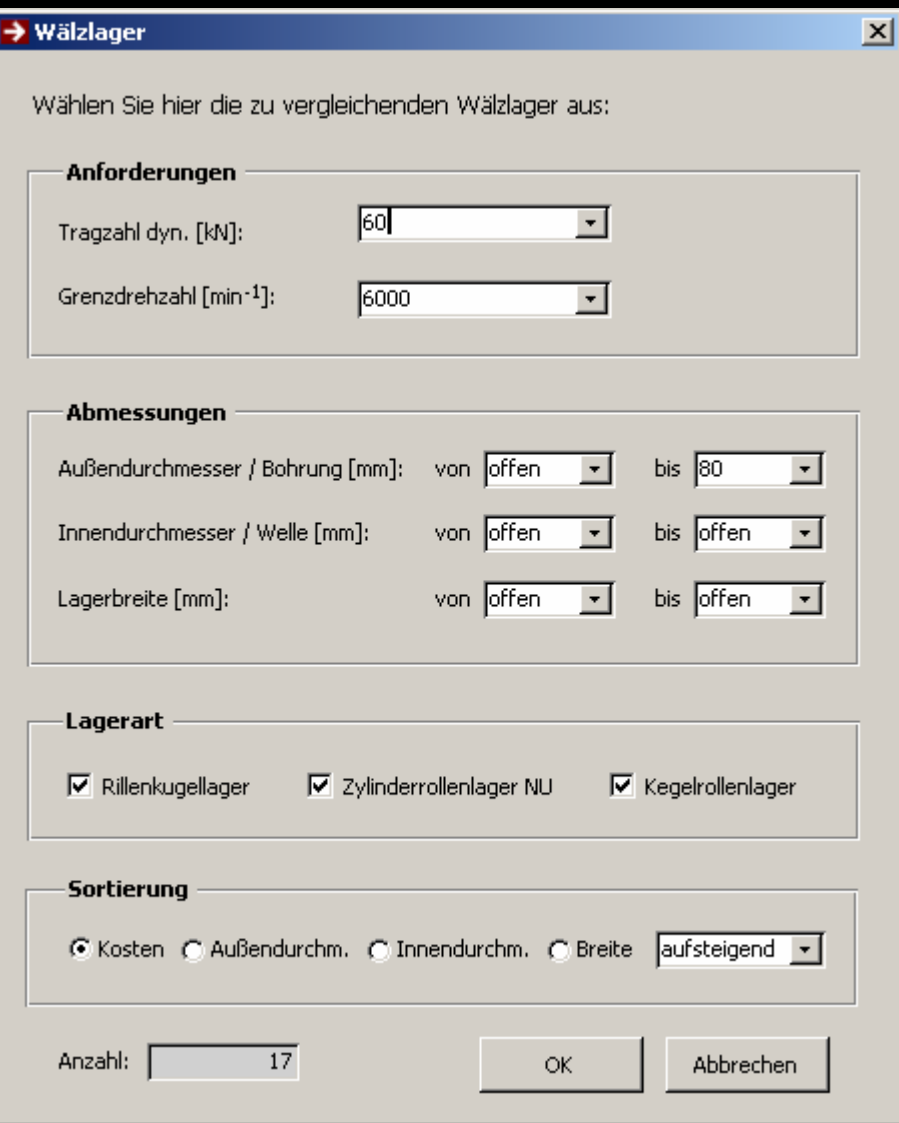

#### → costfact - [Material]

#### Anwendung Einstellungen Berechnungen Ð. - 7 Service

Frage hier eingeben

### Wälzlager: RCT benutzerdefiniert erstellt

Auswahl: Dyn. Tragzahl mindestens 60kN, Drehzahl mindestens 6000 / min. Abmessungen [mm]: Außendurchmesser (Bohrung) von 0 bis 80, Innendurchmesser (Welle) von 0 bis offen, Lagerbreite von 0 bis offen. Berücksichtigt wurden Rillenkugellager, Zylinderrollenlager NU, Kegelrollenlager, Sortierung aufsteigend nach Aussendurchmesser.

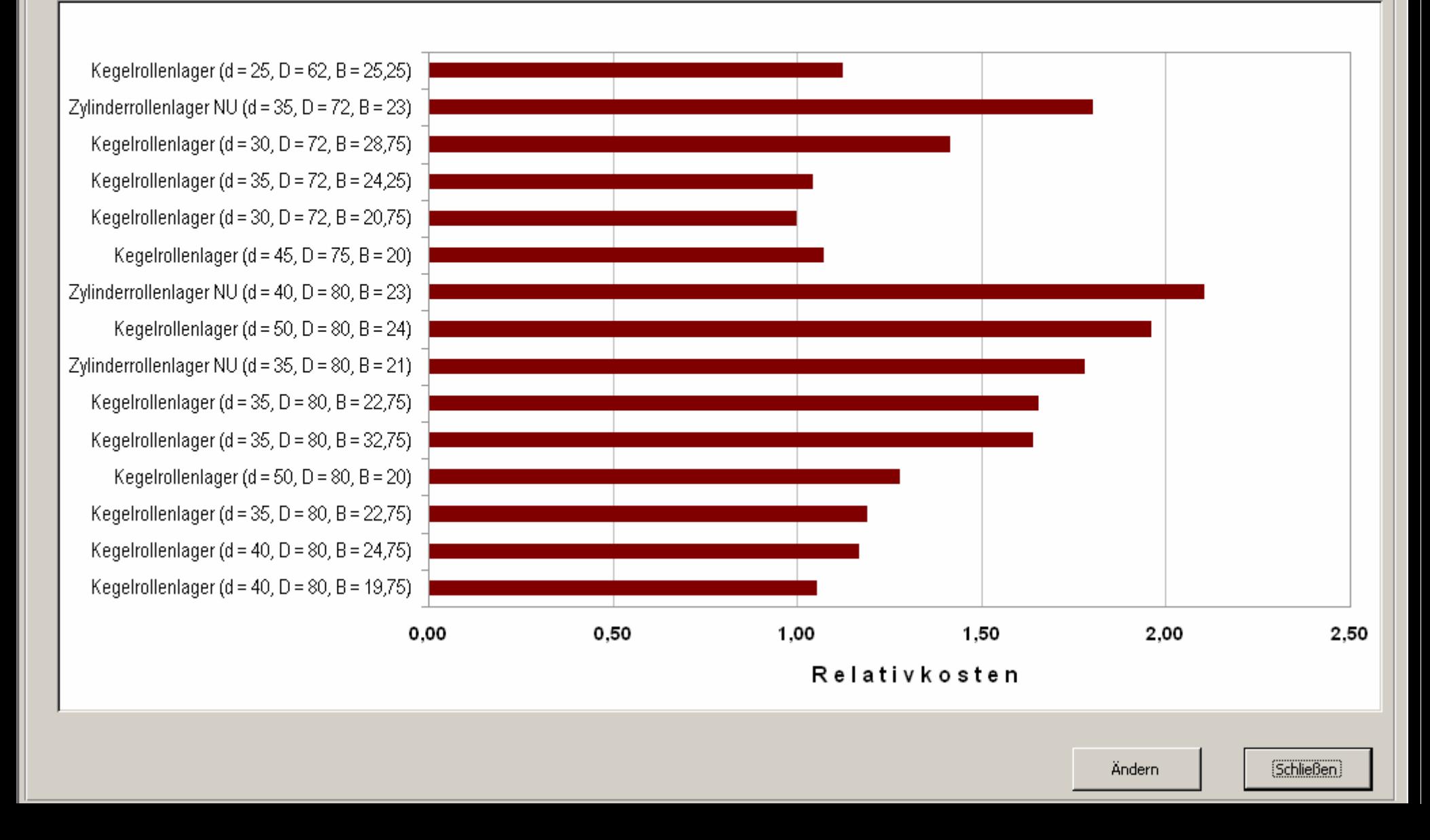

**LIEIXI**  $-5x$ 

- **1 Einführung zum kostenbewussten Konstruieren**
- **2 Kosteninformationen für Konstrukteure**
- **3 Entwicklungsbegleitende Kalkulation**

### **Kurze Regelkreise durch entwicklungsbegleitende Kalkulation**

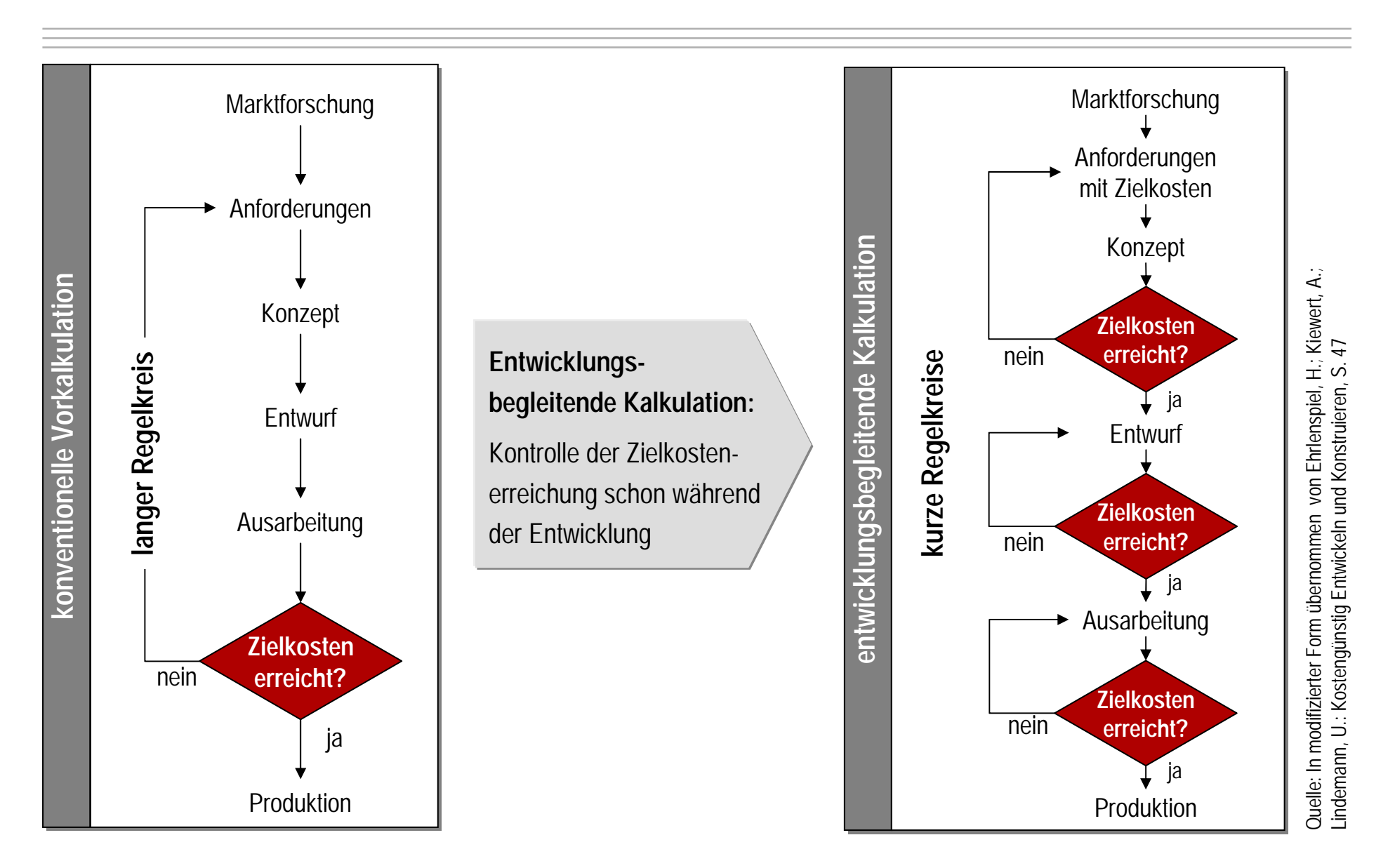

### **Methoden und Softwaretools zur entwicklungsbegleitenden Kalkulation**

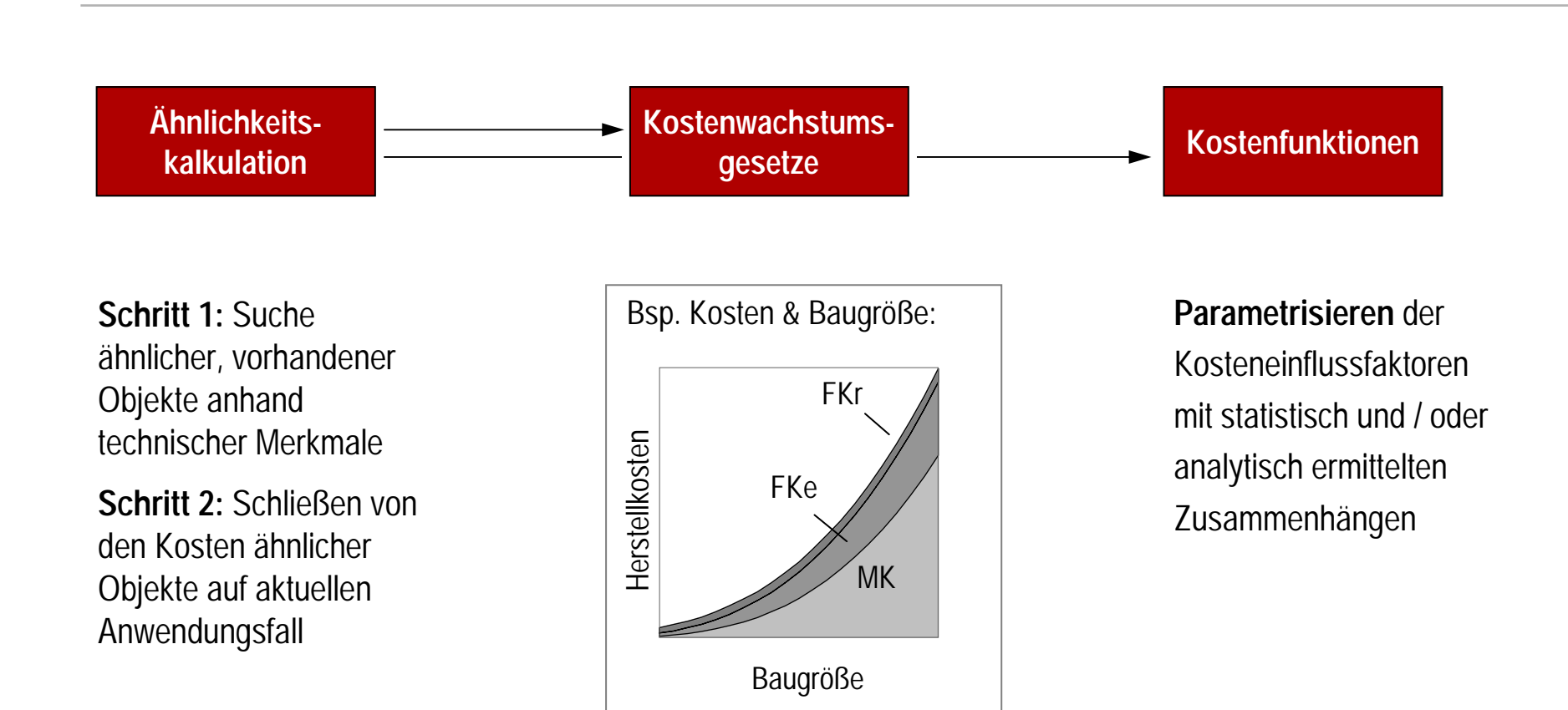

- **1 Einführung zum kostenbewussten Konstruieren**
- **2 Kosteninformationen für Konstrukteure**
- **3 Entwicklungsbegleitende Kalkulation**
	- **3.1 Ähnlichkeitskalkulation**
	- **3.2 Kostenwachstumsgesetze**
	- **3.3 Kostenfunktionen**

### **Ähnlichkeitskalkulation: Grundprinzip der entwicklungsbegleitenden Kalkulation**

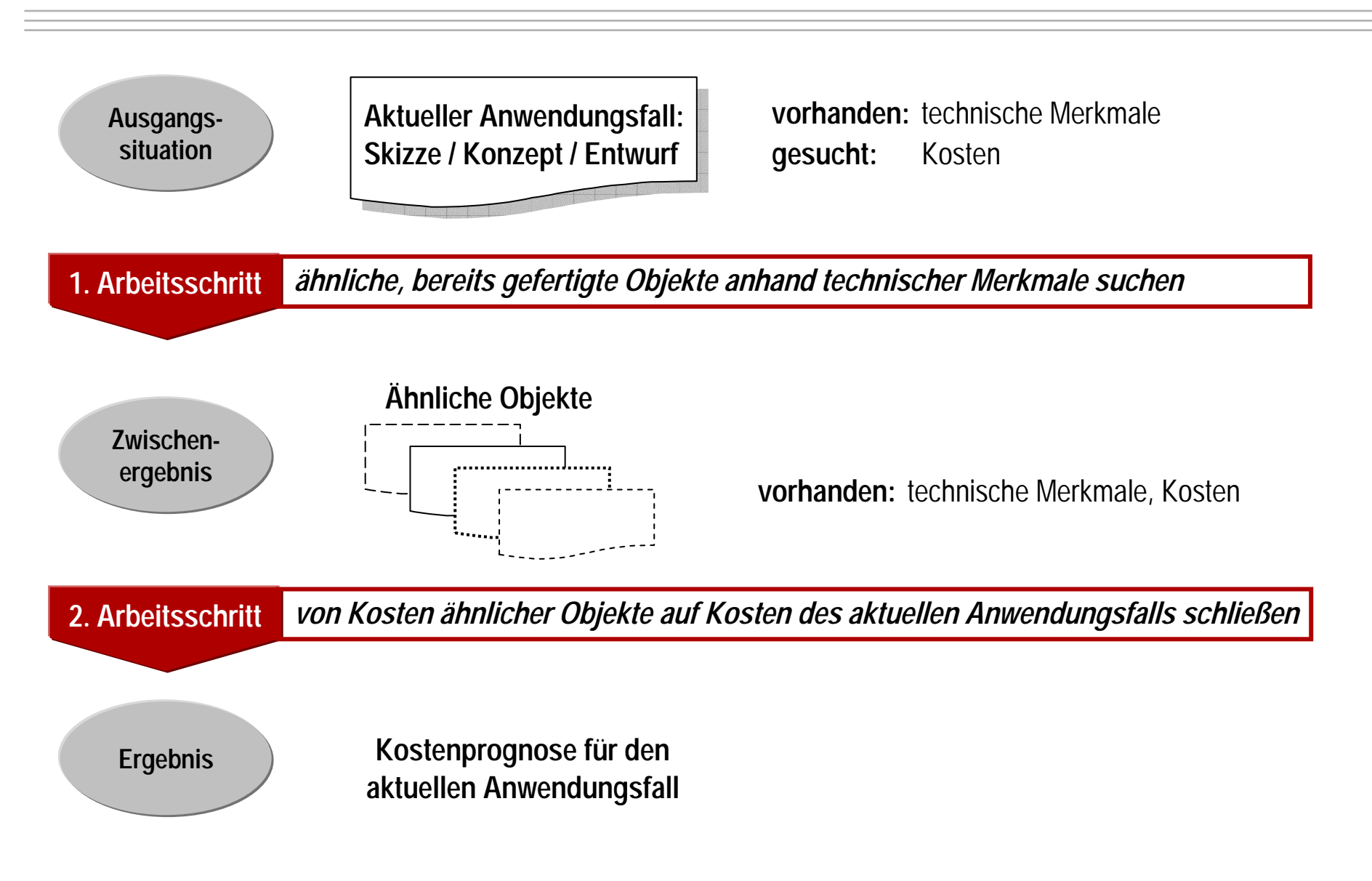

## **Problematik: Viele PPS- bzw. ERP-Systeme ermöglichen keine strukturierte Anzeige der Kosten eines Produkts**

Um die komplette Kostenstruktur eines Produkts oder einer Baugruppe abzubilden, sind meist verschiedene Systemabfragen durchzuführen. Die anschließende Kostenaggregation von Rohteilen und Arbeitsgängen über bearbeitete Teile hin zu Baugruppen und Produkten erfolgt in der Regel manuell, z.B. mit Excel.

Je nach Komplexität des betrachteten Objekts kann der Arbeitsaufwand hierbei zwischen einigen Stunden und mehreren Arbeitstagen liegen.

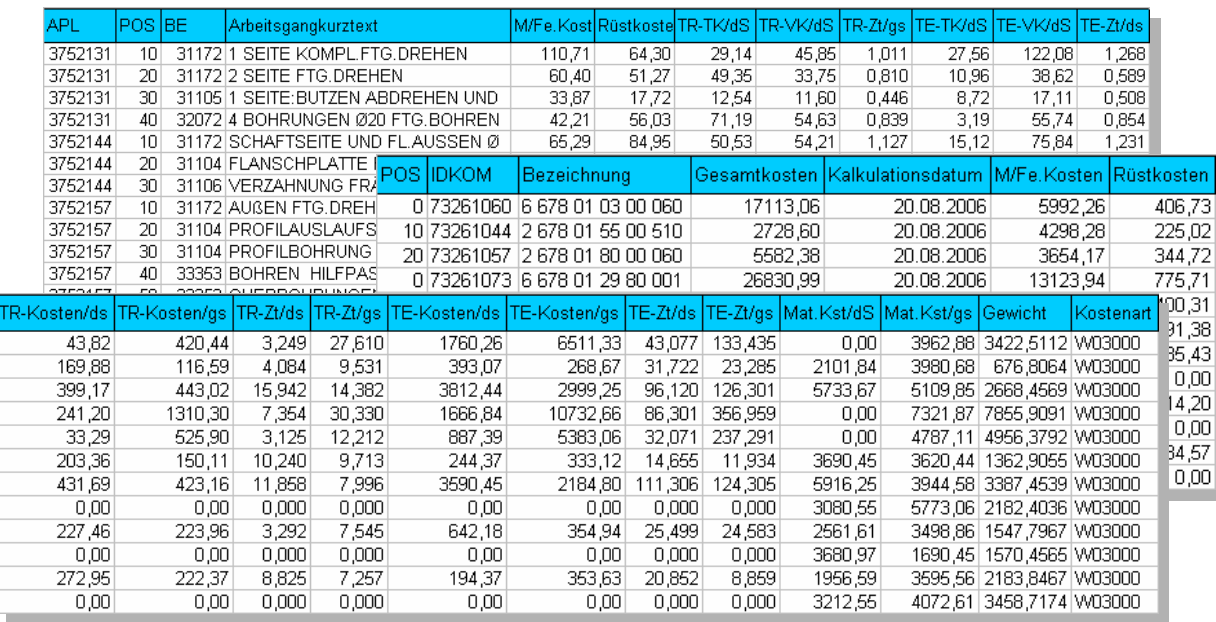

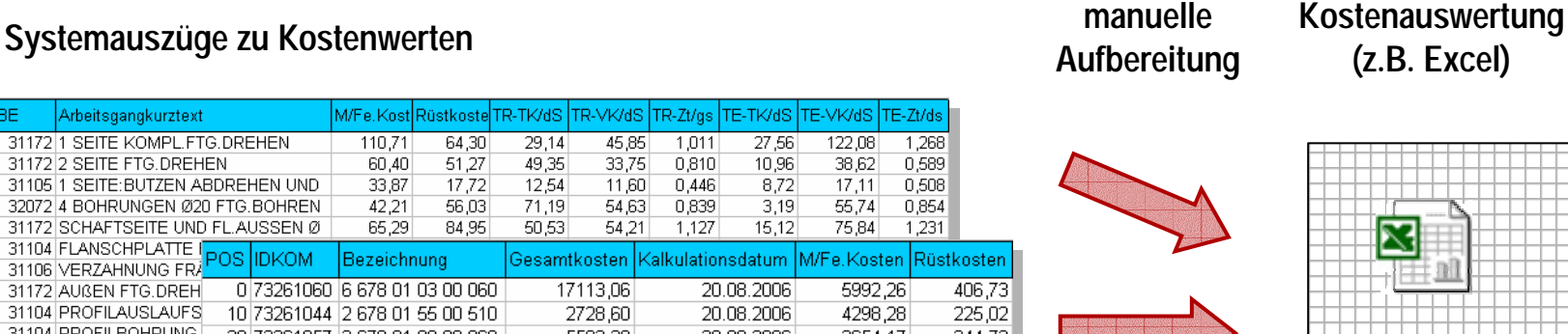

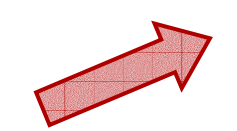

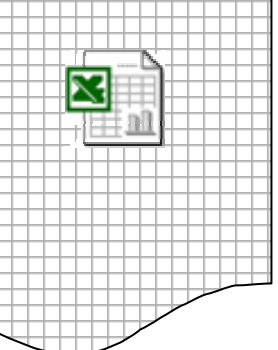

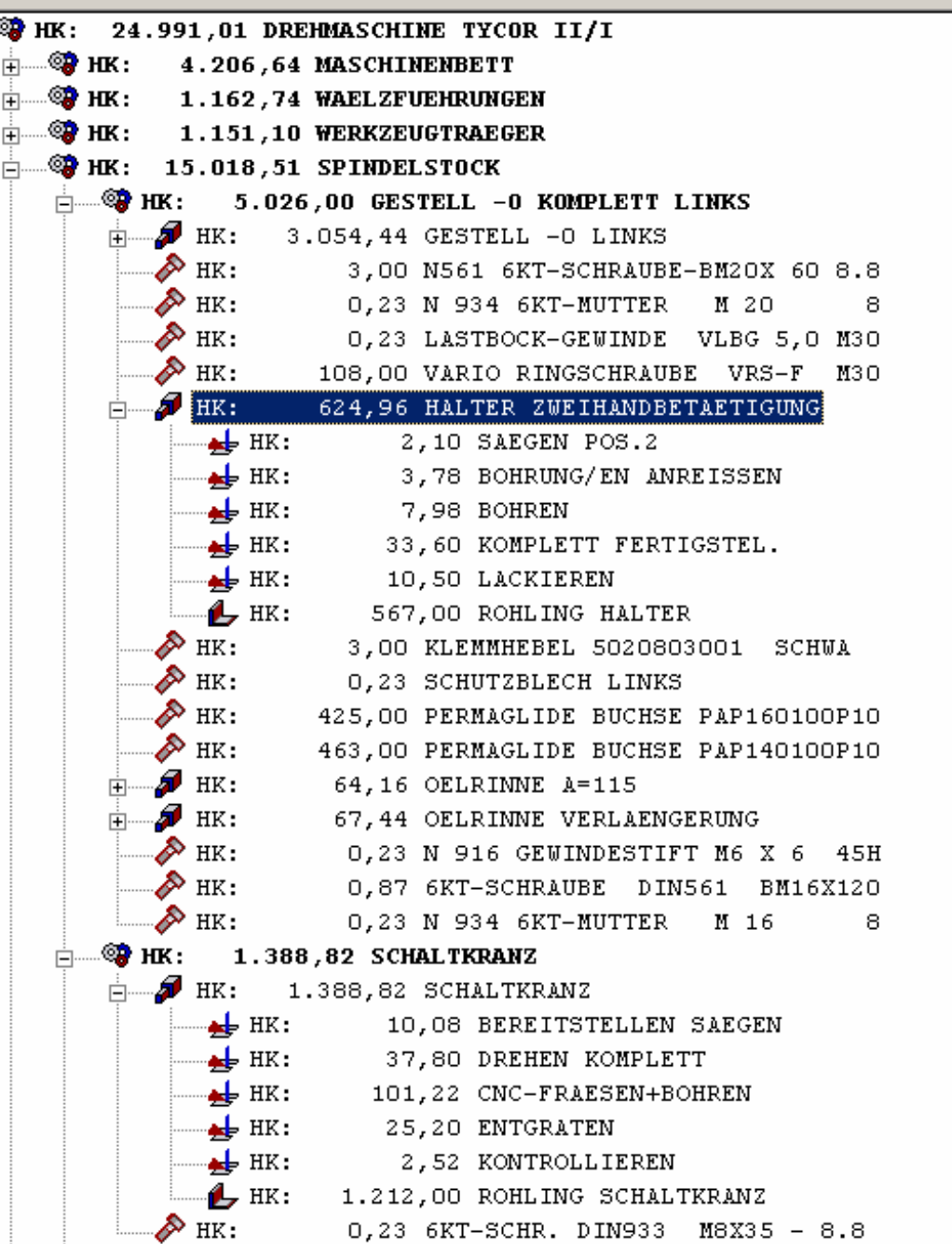

Seite 22 www.gkp-online.definition.com/seite 22 www.gkp-online.definition.com/seite 22 www.gkp-online.definiti

▾╎

Â

Detailinformationen HALTER ZWEIHANDBETAETIGUNG 478 890 126 Kosten: \* Materialkosten 567,00€ Rüstkosten 11,20 Fertigungseinzelkosten  $32,12$ Zuschlag Fertigungseinzelkosten 14,64 \* Fertigungskosten 57,96€ \*\* Herstellkosten 624,96€ Objektart: Fertigungsteil Bezugsart: Eigen Status: Aktuell Rohteil: Rohling Halter, Bezug: Weissberg Produzierte Stückzahl kumuliert: 880 Standardlosgröße: 12 Werkstoff: GGG-40 Letzter Kalkulationslauf: 23.08.2006, 10:33 Uhr Anmerkungen: - keine Anmerkungen hinterlegt -Aufnahme Einträge Anzeige Einträge Kostenart: C Alle Objekte C Materialkosten C Fertigungskosten C Auswahl: C Herstellkosten  $\nabla$  Baugruppen  $\nabla$  Fertigungsteile Anteil A-Objekte (markiert):  $\nabla$  Rohteile 0% kumuliert  $\mathbf{r}$  $\nabla$  Kauf-/Normteile V Arbeitsgänge  $\nabla$  ID-Nummern Abwahl: Losgröße; Stückzahl C grau darstellen Auswahlkästchen  $\bigcirc$  ausblenden **▽** Baugruppen Fettschrift

- **1 Einführung zum kostenbewussten Konstruieren**
- **2 Kosteninformationen für Konstrukteure**
- **3 Entwicklungsbegleitende Kalkulation**
	- **3.1 Ähnlichkeitskalkulation**
- **3.2 Kostenwachstumsgesetze START START** 
	- **3.3 Kostenfunktionen**

### **Fallbasiertes Kostenschließen mit Kostenwachstumsgesetzen**

### **Kostenwachstumsgesetze:**

Beziehung der Kosten von einander ähnlichen Produkten (primär Geometrie-, fallweise auch Stoffoder Fertigungsähnlichkeit).

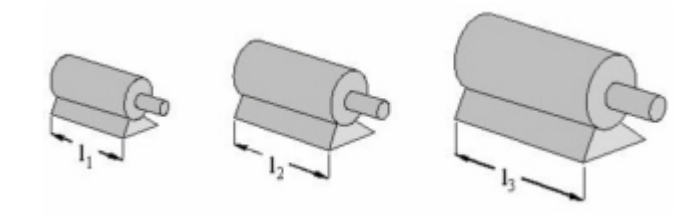

Schließen von den Kosten eines vorhandenen Objekts auf den aktuellen Anwendungsfall.

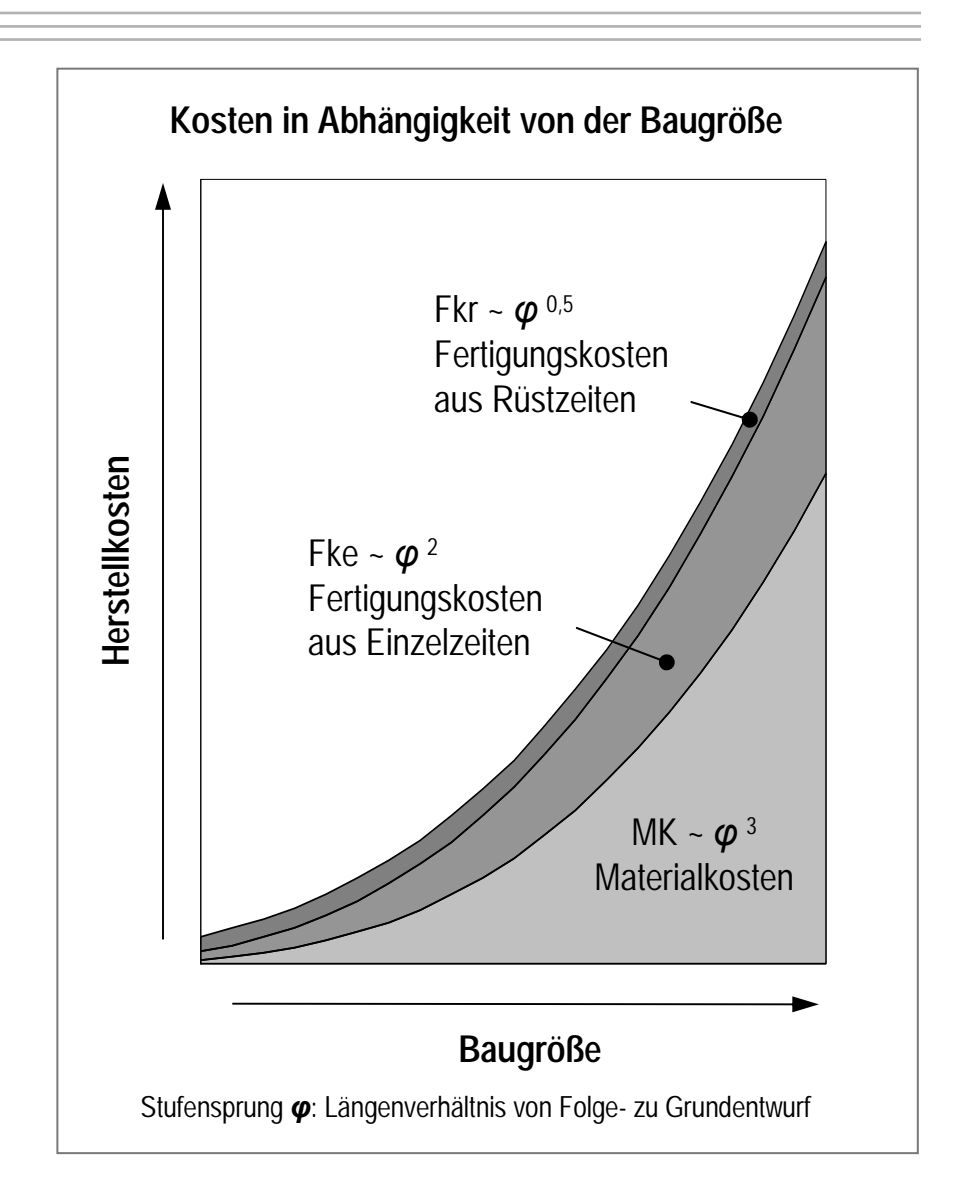

### **Dialogmaske zur Anwendung der Kostenwachstumsgesetze für Fertigungsverfahren**

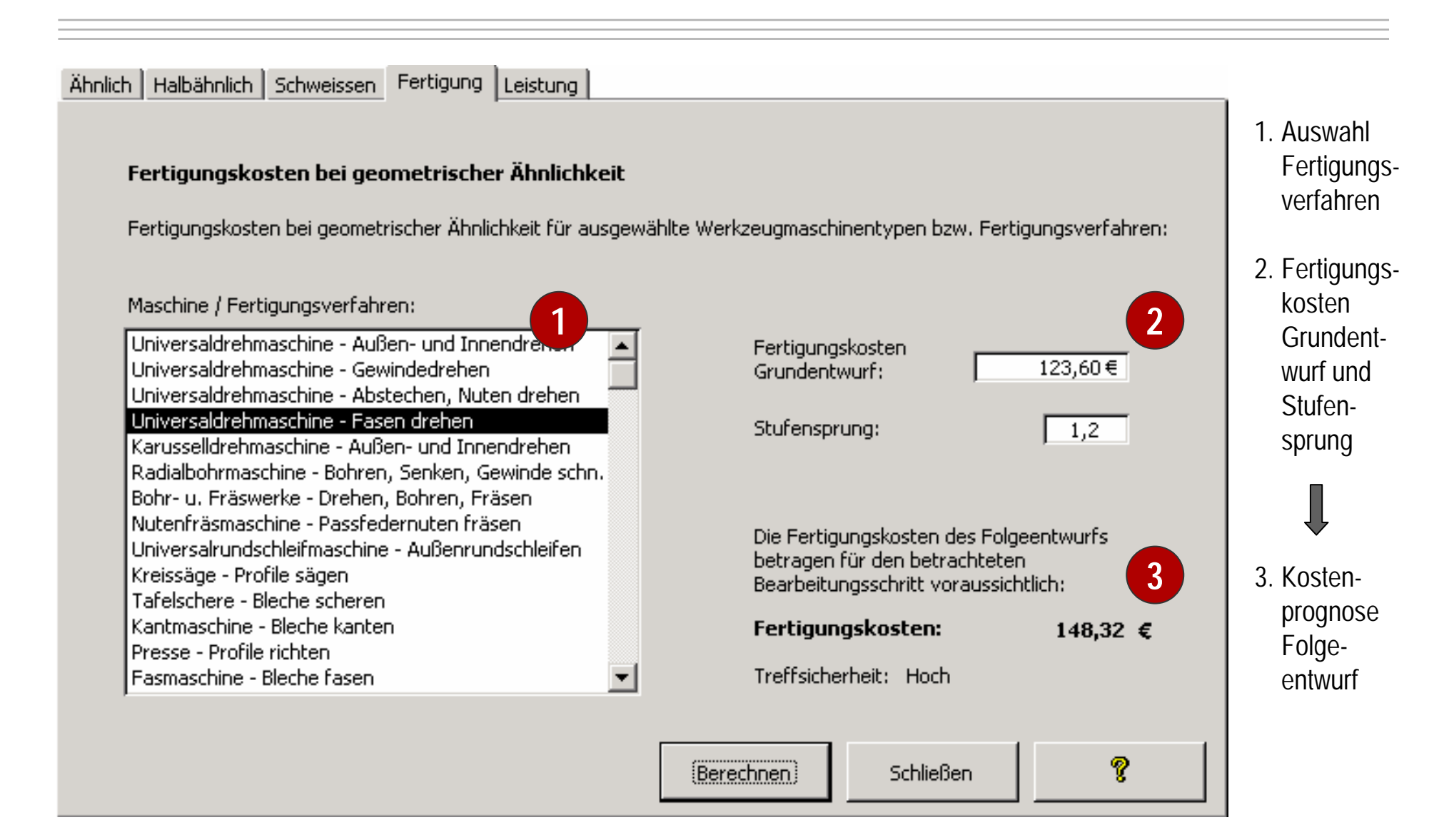

- **1 Einführung zum kostenbewussten Konstruieren**
- **2 Kosteninformationen für Konstrukteure**
- **3 Entwicklungsbegleitende Kalkulation**
	- **3.1 Ähnlichkeitskalkulation**
	- **3.2 Kostenwachstumsgesetze**
	- **3.3 Kostenfunktionen**

### Anwendung  $\mathbf{v}$  |  $\frac{\partial \mathbf{A}}{\partial \mathbf{q}}$  Finden  $\bigcirc$  Details  $\frac{1}{2}$  Fehler  $\bigcup_{i=1}^{n} \mathbf{z}^i$  Regression  $\bigcirc$  Berechnen  $\bigcirc$  Export  $\bigcirc$

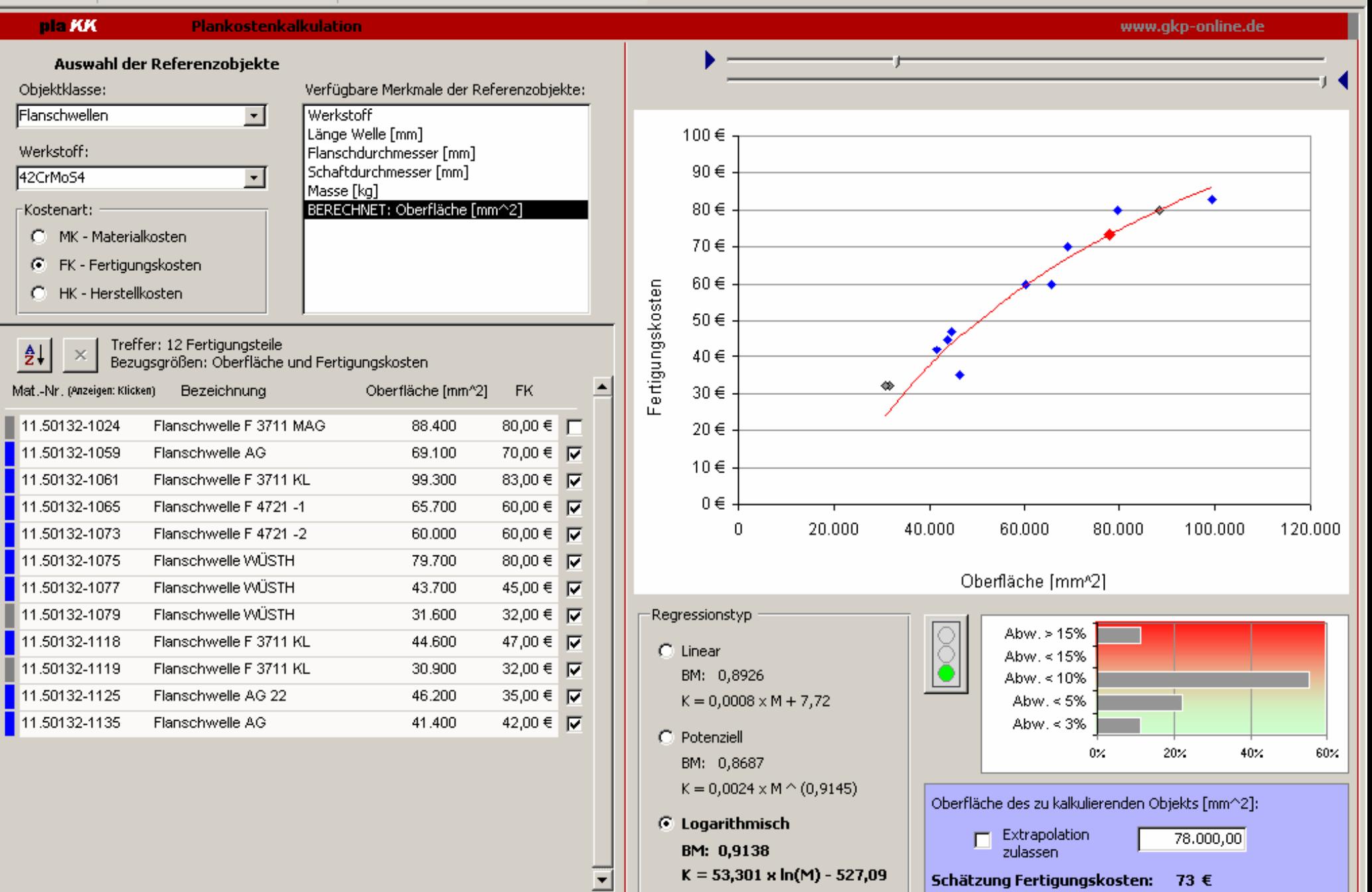

### **Tablar:**

Zugeschnittenes, gekantetes Blech mit angeschraubten bzw. angenieteten Gleitkufen, Eckauflagen etc.

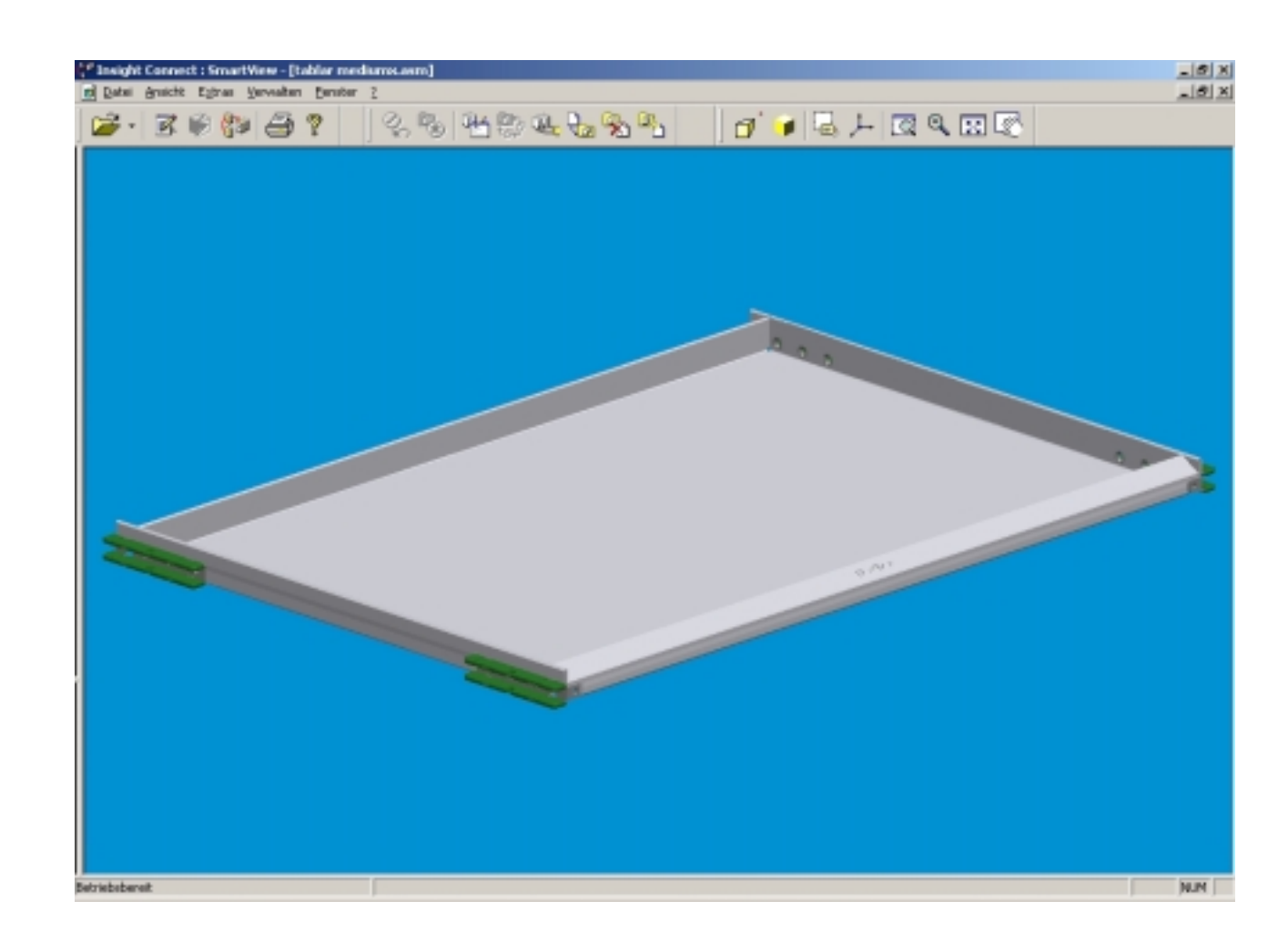

### **Erstellung der Kostenfunktion für Tablare**

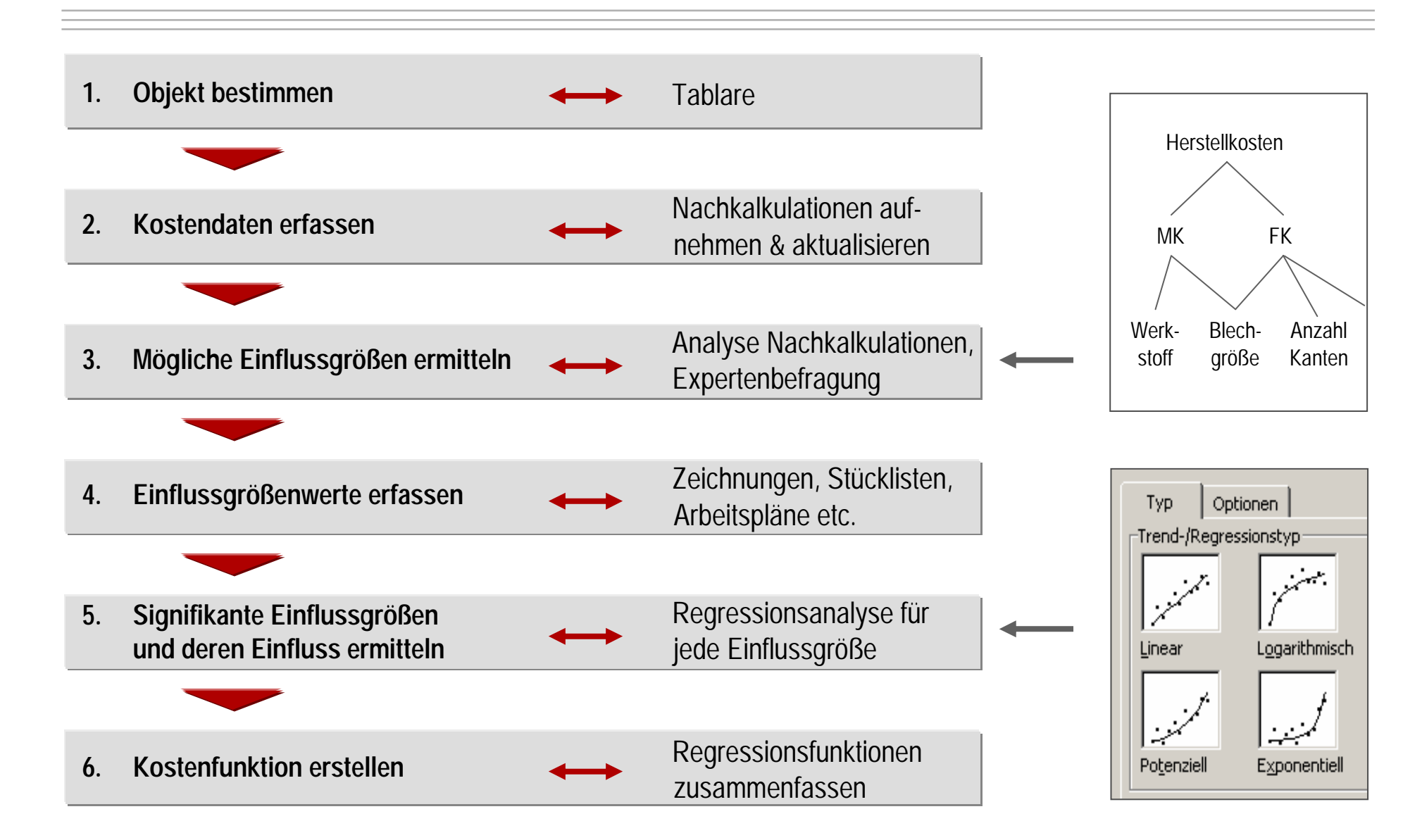

### **Parametrische Kostenschätzung: Dialogmaske zur Anwendung der Kostenfunktion**

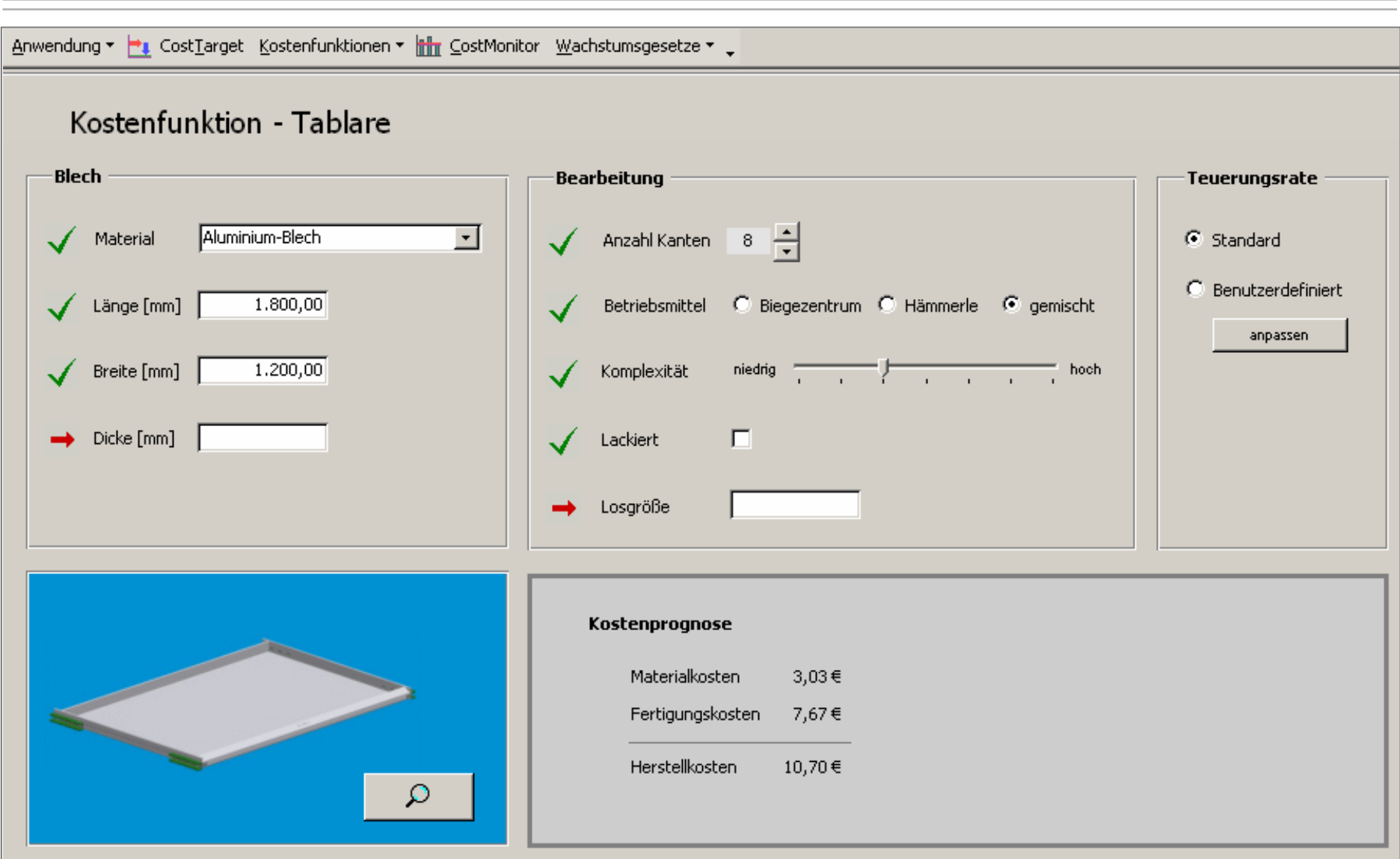

Das Spannungsfeld zwischen Kostendruck und Erfüllung technischer Anforderungen kann mit Aktivitäten des Kostenmanagements und zielgerichteten Kosteninformationen überwunden werden:

- ? Zeitlicher Versatz von Kostenbeeinflussung und -beurteilung
- ? Kostenprognose in frühen Phasen der Entwicklung
- ? Vermeidung nachträglicher Änderungen

? Kostenwirkung konstruktiver Änderungen

Kostenwissen erwerben, entwickeln, verteilen, nutzen und bewahren mit:

- ! Ahnlichkeitsvergleichen
- ! Kostenwachstumsgesetzen
- ! Regressionsrechnungen
- ! Kostenfunktionen
- ! Relativkosten-Informationen einsetzen